## **Fakturautställarinställningar**

Arkiv | Systemadministration | Fakturautställare | Fakturautställarinställningar.

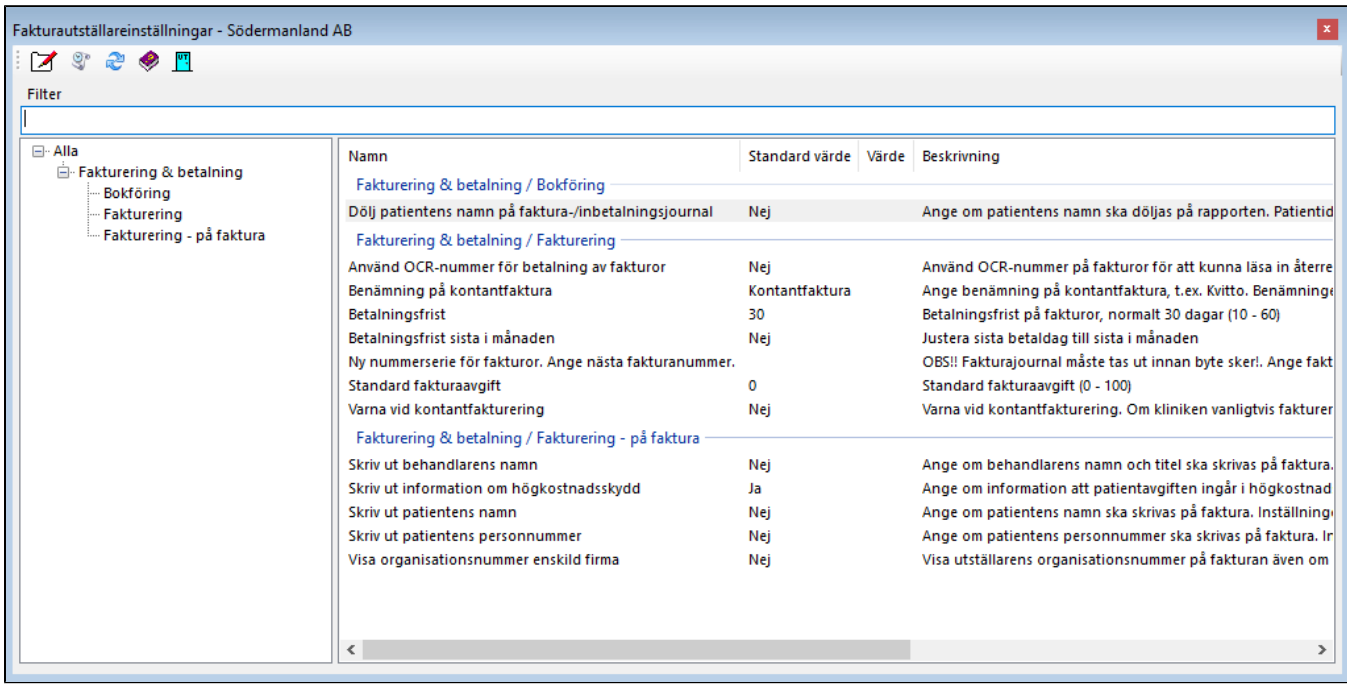